# **Analyse des charges et seuil de rentabilité**

# studi

# Table des matières

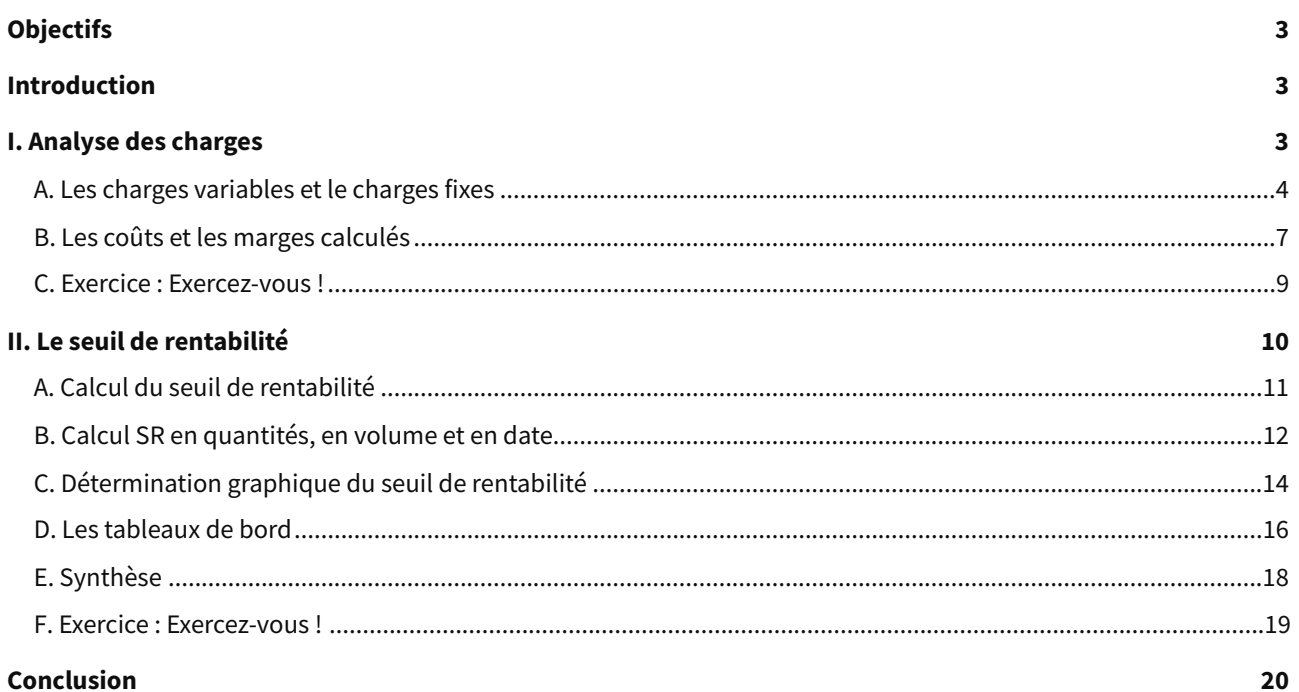

# <span id="page-2-0"></span>**Objectifs**

- Identifier les charges et leur incidence sur le résultat
- Agir en gestionnaire pour préparer la prise de décision
- Adapter la stratégie de l'entreprise en fonction des prévisions et des écarts
- Savoir prévoir la rentabilité de l'activité
- Analyser et corriger les dysfonctionnements
- Augmenter la rentabilité de l'entreprise

### <span id="page-2-1"></span>**Introduction**

L'analyse des coûts dans une entreprise est une phase primordiale de la gestion. Savoir que l'on a fait du bénéfice grâce à notre activité est facile grâce aux documents comptables.

Mais savoir comment en faire plus, quels sont les leviers sur lesquels agir, prévoir l'activité future, tous ces éléments découlent de la **comptabilité de gestion**. Et pour le manager il est essentiel d'avoir une visibilité sur les prévisions et les écarts, c'est ce qui lui permettra de prendre des décisions stratégique d'investissement, de changement ou de recrutement.

Car voici la problématique la plus courante que le responsable d'une unité commerciale se pose : quel sera le volume de ventes nécessaire pour couvrir l'ensemble des charges et commencer à être rentable ?

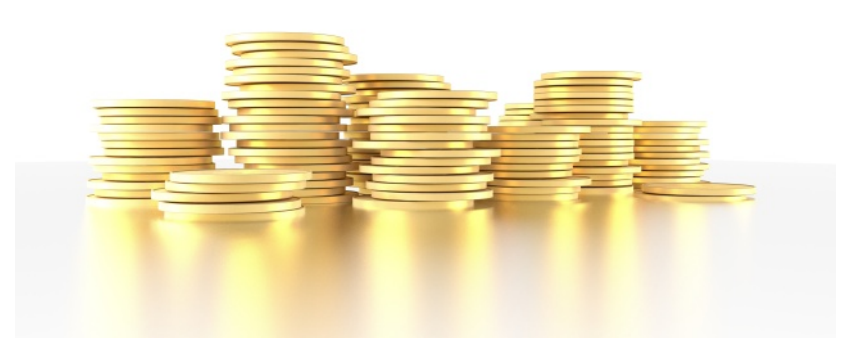

### <span id="page-2-2"></span>**I. Analyse des charges**

#### **Objectifs**

- Identifier les charges de l'entreprise
- Savoir déterminer les charges variables et les charges fixes
- Agir en gestionnaire
- Savoir utiliser les outils de l'analyse différentielle
- Adapter les choix stratégiques en fonction de la couverture des charges

Pour mieux connaître l'incidence de la variation d'activité sur les coûts et les résultats, l**'analyse différentielle** distingue les coûts qui évoluent proportionnellement à l'activité, de ceux qui sont indépendants de ce niveau d'activité.

Il faut connaître l'évolution des charges liées à son activité pour distinguer celles qui sont constantes quel que soit le niveau d'activité et celles qui évoluent avec l'activité.

# studi

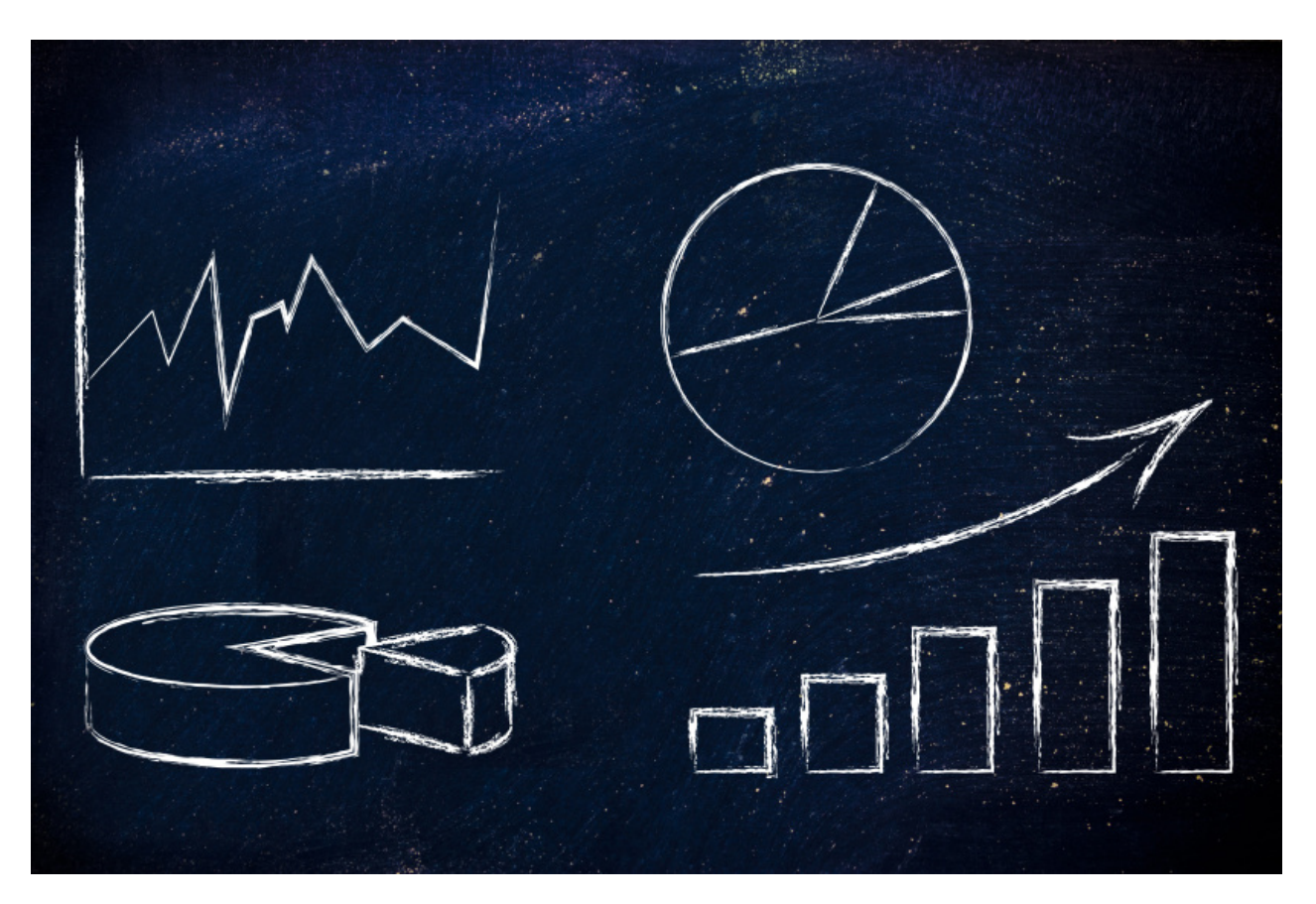

# <span id="page-3-0"></span>**A. Les charges variables et le charges fixes**

#### **Définition Charges variables**

Certains coûts de l'entreprise dépendent de son activité. Le coût principal pour une entreprise commerciale est l'achat de marchandises, et pour une entreprise de production, l'achat de matières premières. Ces charges qui varient proportionnellement au niveau d'activité, et sont donc nulles en cas de non-activité, sont appelées des **CHARGES VARIABLES**.

#### **Définition Charges fixes**

D'autres charges sont liées à la structure de l'entreprise. Ces charges ne dépendent pas de son niveau d'activité, elles sont considérées comme des **CHARGES FIXES** ou **CHARGES DE STRUCTURES**. Elles vont donc continuer d'exister et devront être financées même si l'activité de l'entreprise est nulle. Les principales sont : les loyers, les salaires fixes, l'énergie, etc.

On peut classer ces charges fixes en 3 catégories :

**Les charges liées à la structure de production**

Exemple : Dotation aux amortissements

**Les charges liées à la structure financière**

Exemple : Intérêt d'emprunt

**Les charges liées à la structure humaine**

Exemple : Salaires du personnel administratif et de direction.

La collecte de ces charges pour l'analyse va se faire principalement dans le compte de résultat. Le savoir-faire du manager, dans un premier temps, sera de bien distinguer les charges fixes des charges variables.

#### **Attention**

Dans les entreprises, beaucoup de charges sont en partie fixes et en partie variables. C'est le contrôle de gestion qui, en utilisant des méthodes statistiques, détermine la part de fixe et la part de variabilité.

Cela veut dire que, pour la détermination des charges fixes et des charges variables, vous devez collecter vos informations dans le compte de résultat et les compléter par les informations complémentaires fournies par le contrôle de gestion.

#### **Définition**

**Coûts** : Somme de charges

Exemple : le coût d'achat des marchandises est la somme des charges : achats de marchandises + toutes les charges relatives à l'achat de ces marchandises

**Charge :** Constatation de la consommation d'une ressource

Par exemple, l'énergie est une charge car elle a été consommée sur une période donnée qu'elle soit payée ou non. **Attention ne pas confondre une charge et un décaissement.**

L'analyse des charges aura un double intérêt :

- Connaître les composantes des coûts et le coût de revient d'un produit (charges directes et indirectes)
- Déterminer la rentabilité de l'entreprise (charges variables et fixes)

#### **Exemple**

L'entreprise KIBRILLE commercialise des bijoux. Le responsable vous présente son compte de résultat :

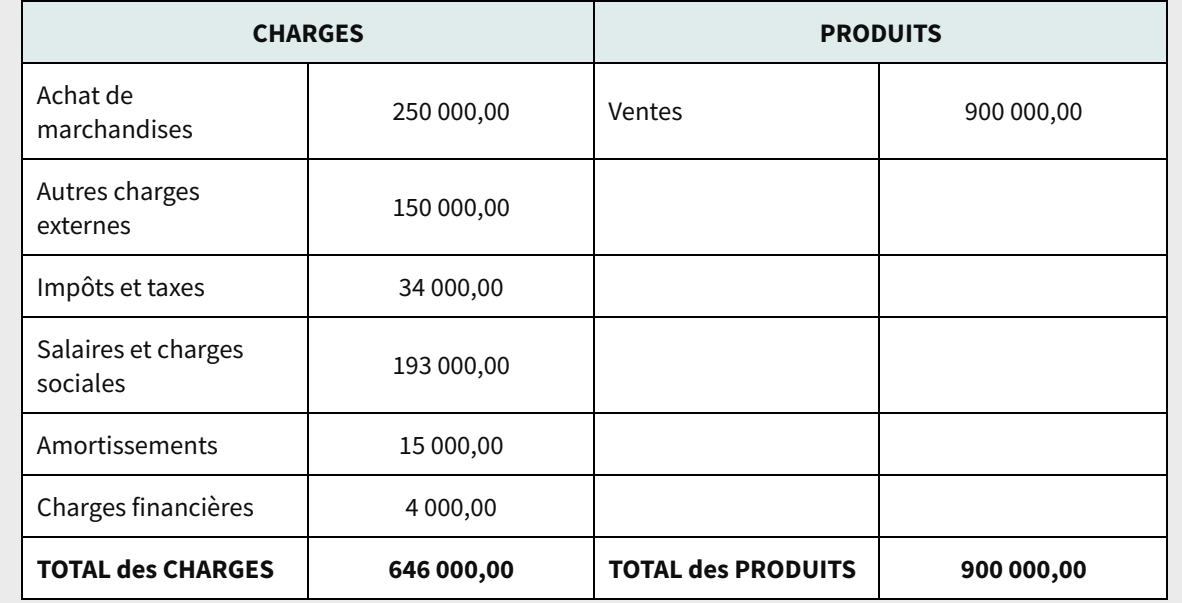

#### **Informations complémentaires :**

3 % des salaires sont des commissions sur ventes

5 % des autres charges externes sont variables

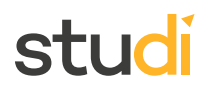

La première des choses est de construire un petit tableau qui vous permet de classer les charges fixes et les charges variables :

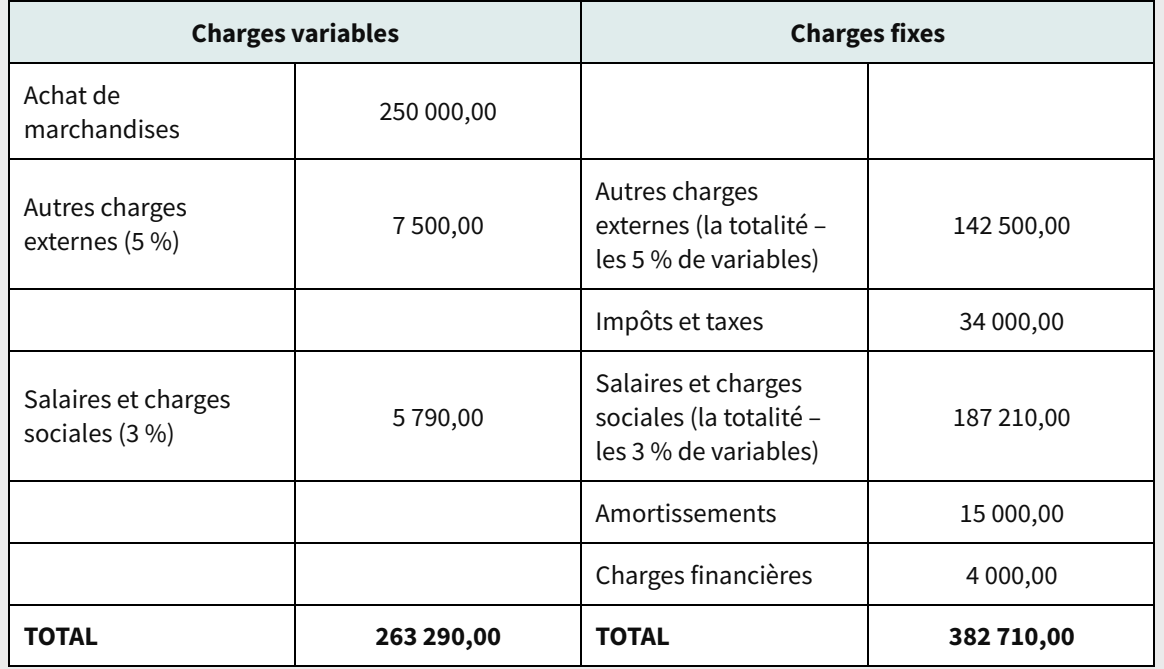

Nous avons bien un total de charges à 646 000,00 avec une répartition charges fixes à 382 710,00 et charges variables à 262 290,00.

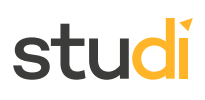

# <span id="page-6-0"></span>**B. Les coûts et les marges calculés**

L'analyse différentielle calcule le résultat dégagé par l'exploitation à 2 niveaux :

- Après intégration des coûts variables : marge sur coûts variables
- Après intégration de la totalité des coûts : marge nette

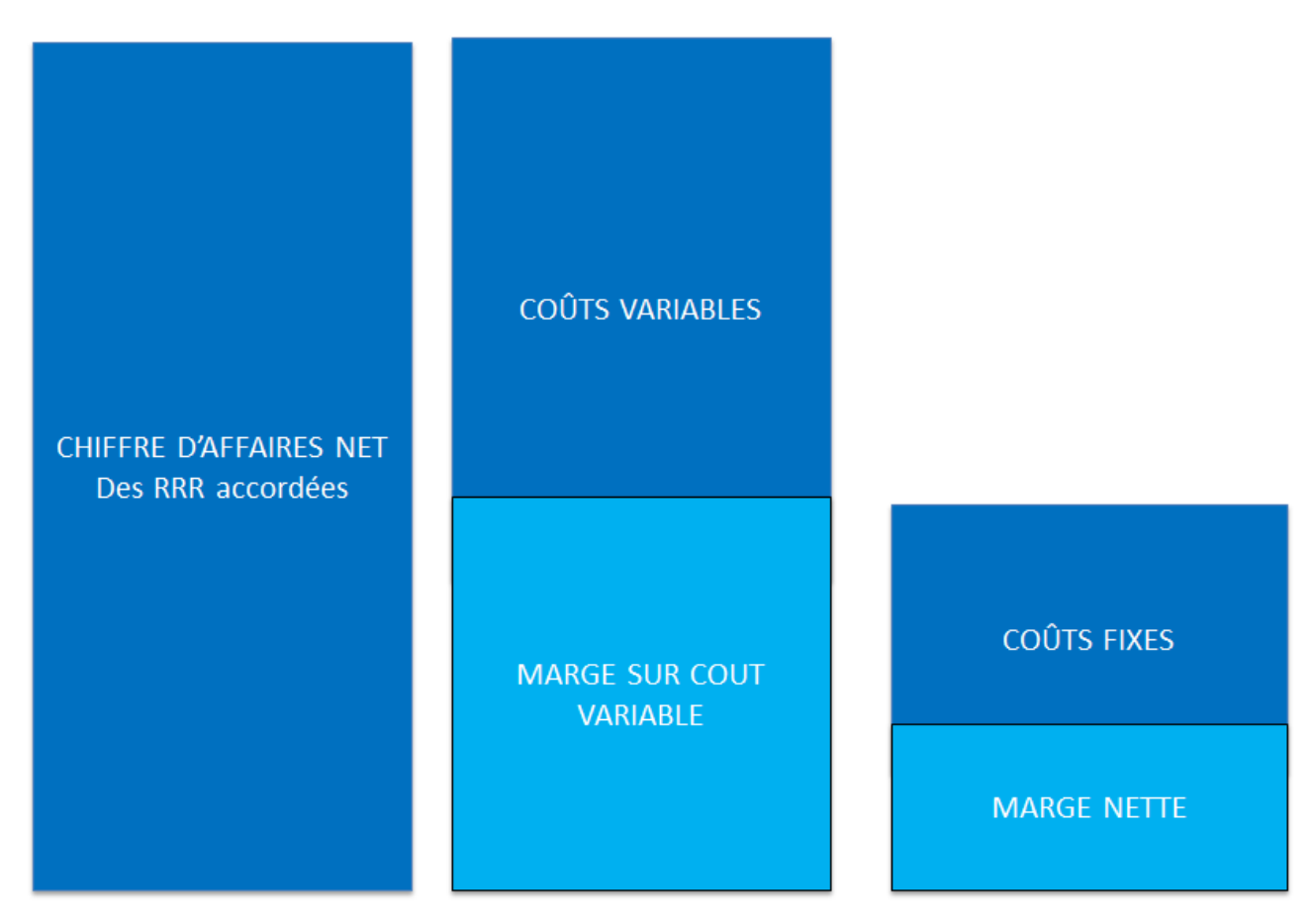

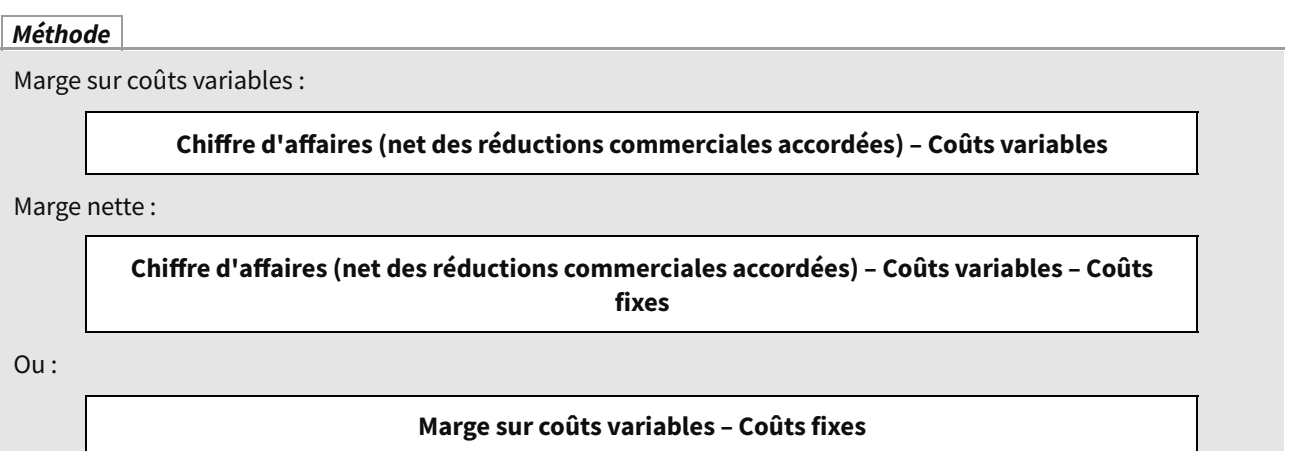

L'analyse des charges variables et fixes est donc primordiale pour, grâce aux calculs des différents niveaux de marges, mesurer la rentabilité de son activité.

# stud

#### **Exemple**

Le responsable de KIBRILLE analyse les données d'exploitation du dernier trimestre :

- $\bullet$  Chiffre d'affaires HT: 120 000,00  $\epsilon$
- $\bullet$  Coût d'achat des marchandises vendues = 75 000,00  $\epsilon$
- Salaires des vendeurs : 24 000,00 €
- Location de la boutique : 8 000,00 €
- Énergie : 7 000,00 €

### **Charges variables :**

= 75 000,00 (ce sont les coûts d'achat des marchandises vendues)

#### **Charges fixes :**

= 39 000,00 (Salaires + location + énergie)

#### **Marge sur coûts variables :**

= 45 000,00 (CA - Coûts variables)

#### **Marge nette :**

= 6 000,00 (Marge sur coûts variables - charges fixes)

#### **Complément**

Il est rare qu'une entreprise ne commercialise qu'un seul produit.

D'autre questions vont donc se poser : quel est le produit le plus rentable ? Dois-je commercialiser un nouveau produit ? Dois-je supprimer un produit ? etc.

Pour répondre à ces interrogations, on affectera les charges variables à un produit ou à un secteur (rayon), ce qui permettra d'obtenir la marge sur coûts variables par produit puis on calculera la marge sur coûts variables totale avant de soustraire les coûts fixes qui eux restent communs à l'ensemble de la structure.

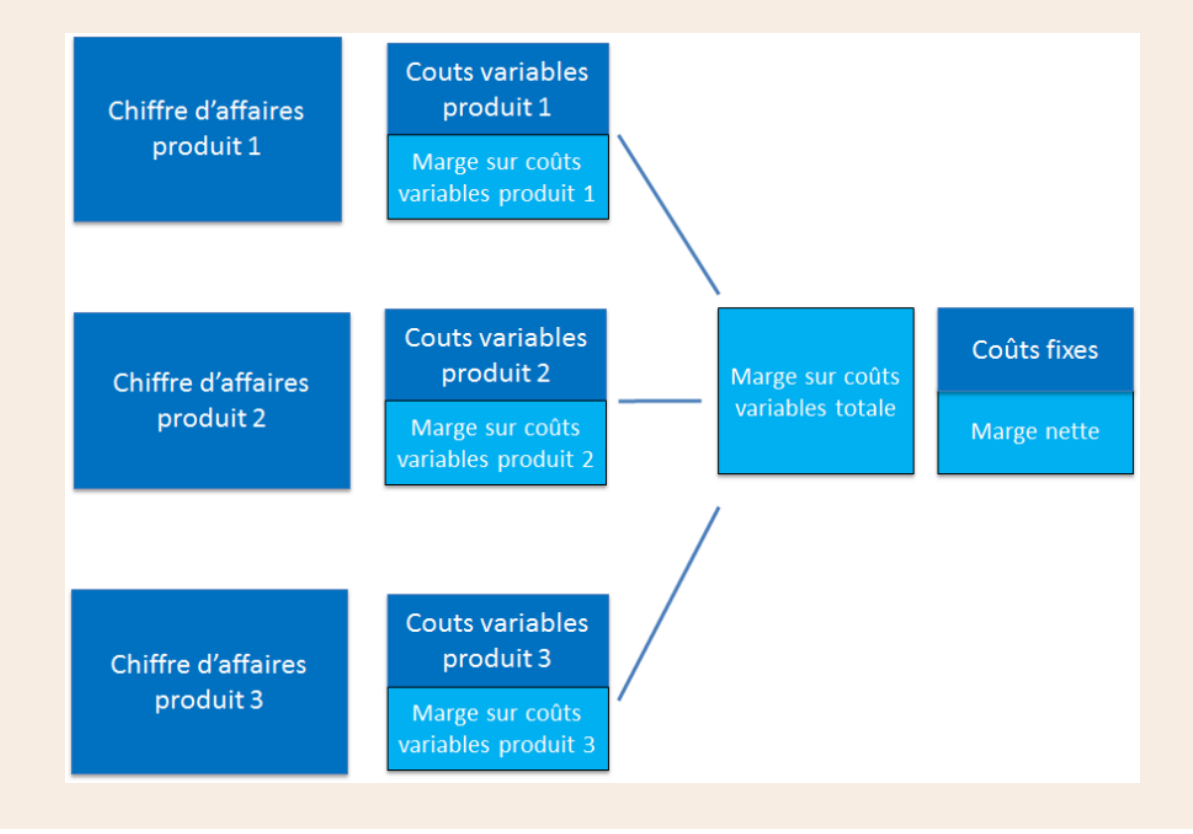

### **Exemple**

Le responsable de KIBRILLE, ayant analysé les données d'exploitation du dernier trimestre, et déçu par les résultats, décide de louer l'emplacement voisin pour ajouter à son activité la vente d'accessoires.

Voici ses données sur le dernier trimestre :

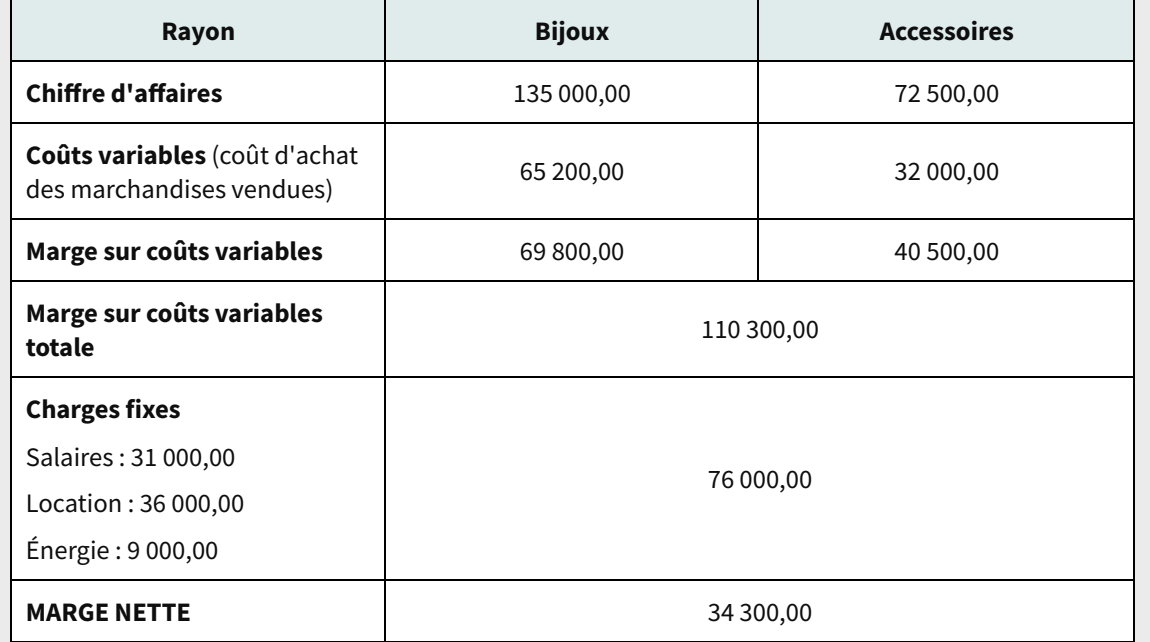

#### **Méthode**

Pour le calcul du levier opérationnel, deux méthodes sont possibles :

**Marge sur coût variable / résultat**

#### **% variation du résultat / % variation du CA**

L'indice de sécurité se calcule comme suit :

**Marge de sécurité / Chiffre d'affaires réalisé**

Et le calcul de la marge de sécurité est le suivant :

#### **Chiffre d'affaires réalisé - Seuil de rentabilité**

### <span id="page-8-0"></span>**C. Exercice : Exercez-vous !**

Exercice

Les charges variables évoluent proportionnellement au chiffre d'affaires.

O Vrai

O Faux

Exercice

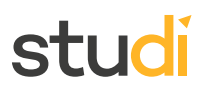

Une charge est soit fixe soit variable.

- O Vrai
- $O$  Faux

Exercice

Le compte de résultat permet la collecte :

- Des charges variables
- Des charges fixes
- De l'ensemble des charges

#### Exercice

Pour l'analyse différentielle du compte de résultat, les charges et les produits ont été classés par fonction afin de faire apparaître la formation progressive du résultat au travers des marges successives obtenues à chaque étape du cycle de production et/ ou de commercialisation.

O Vrai

O Faux

Exercice

Le taux de marge sur coûts variables évolue en fonction du montant des charges fixes.

- O Vrai
- O Faux

# <span id="page-9-0"></span>**II. Le seuil de rentabilité**

#### **Objectifs**

- Identifier le niveau d'activités nécessaire à la formation du bénéfice
- Adopter les décisions permettant de faire évoluer la rentabilité
- Savoir utiliser les outils de prévisions et de réalisations
- Adapter les prises de décisions en fonction des écarts

Connaître l'incidence de la variation d'activité sur les coûts et les résultats, grâce à l'analyse différentielle qui distingue les coûts évoluant proportionnellement à l'activité, de ceux qui sont indépendants de ce niveau d'activité, reste insuffisant pour une bonne prise de décision.

Sur la base de ces analyses il est indispensable de connaître le niveau d'activité nécessaire pour que l'activité commence à être rentable. C'est le calcul du **seuil de rentabilité** qui permettra d'obtenir cette visibilité, en quantité, en chiffre d'affaires et en date.

# stud

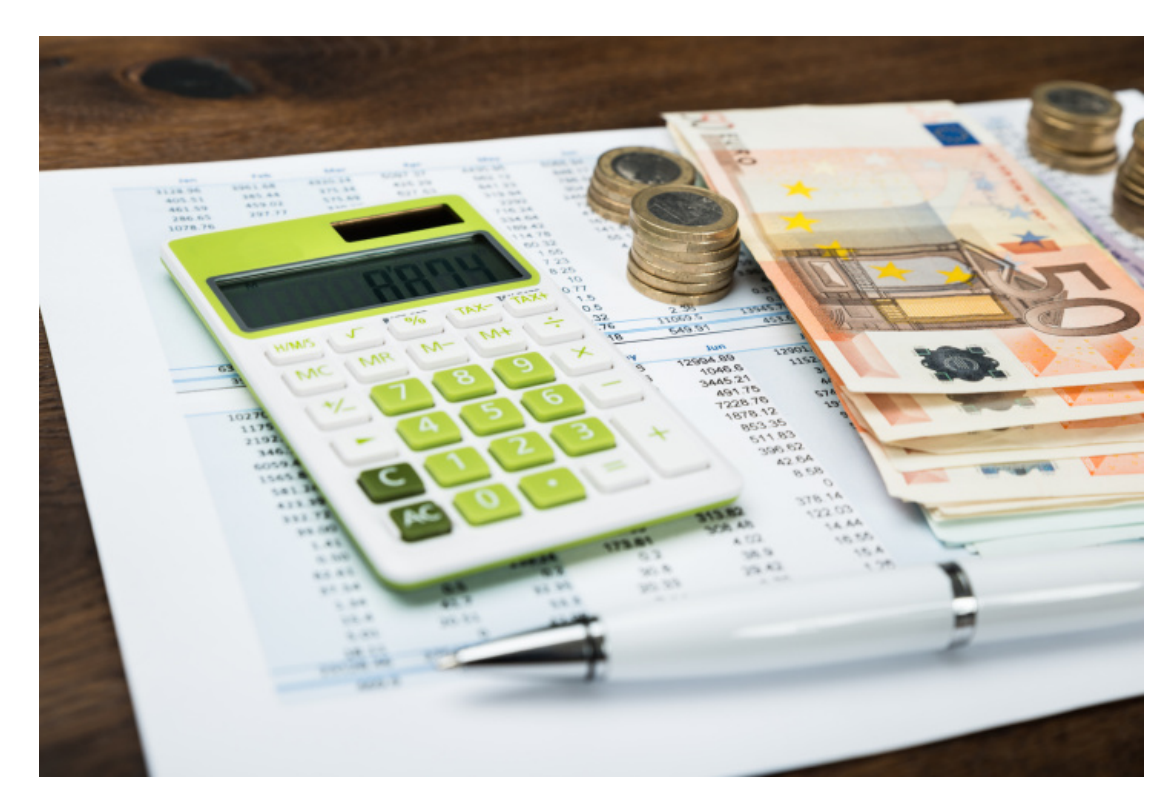

# <span id="page-10-0"></span>**A. Calcul du seuil de rentabilité**

**Le seuil de rentabilité exprime le niveau minimal d'activité assurant la rentabilité de son exploitation**. Il est déterminé de manière algébrique ou graphique.

#### **Définition**

Le seuil de rentabilité est le montant de chiffre d'affaires que doit faire l'entreprise pour **couvrir l'ensemble de ses charges.** On le nomme aussi le **chiffre d'affaires critique** car c'est le chiffre d'affaires qui ne réalise ni bénéfice ni perte.

On peut aussi dire qu'il correspond au moment où le résultat net est à zéro. On pourra calculer le seuil de rentabilité en chiffre, mais aussi en date (connaître le jour dans l'année où je commence à faire du bénéfice) ou en volume de produits vendus (au 1526<sup>ème</sup> produit vendu, j'ai couvert toutes mes charges).

#### **Méthode La démarche pour le calcul du seuil de rentabilité**

- 1. Classer les charges par variabilité
- 2. Établir un compte de résultat différentiel
- 3. Calculer la marge sur coût variable (CV) et l'exprimer en % ( MCV)
- 4. Diviser la marge sur coût variable par le CA pour obtenir le taux de marge sur coût variable (txMCV)
- 5. Retirer les charges fixes (CF)
- 6. Obtenir le Seuil de rentabilité (SR)

Seuil de rentabilité =  $\frac{\text{Coûts fixes}}{\text{Taux de merge sur coû}}$ Taux de marge sur coûts variables

 $SR = \frac{CF}{txMCV}$ 

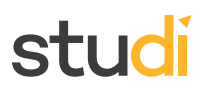

#### **Exemple**

La société KROC fabrique un seul modèle de machine à coudre. Les données principales d'exploitation prévisionnelles sont les suivantes :

- Ventes : 2 200 produits au prix unitaires de 190 HT  $\epsilon$
- Coûts variables : 282 150,00
- Coûts fixes : 200 000,00

Pour connaître le chiffre d'affaires à réaliser pour couvrir l'ensemble de ses charges et commencer à faire du bénéfice, elle calcule son seuil de rentabilité :

 $CA = 2200 \times 190 = 418000,00$ 

Marge sur coûts variables = 418000 – 282150 = 135 850,00

Taux de marge sur coûts variable = 135850 / 418000 =32,5 %

Seuil de rentabilité = 200 000 / 32,5 % = **615 384,61 €**

C'est le chiffre d'affaires que cette entreprise doit réaliser pour pouvoir commencer à faire du bénéfice.

Connaître son seuil de rentabilité va permettre de prendre des décisions stratégiques. En effet le chiffre d'affaires à réaliser n'est peut-être pas réalisable.

Que faut-il faire pour qu'il le soit :

- Diminuer les charges fixes
- Changer de fournisseur ou renégocier ses prix d'achat
- Changer de produits
- Vendre un nouveau produit

#### <span id="page-11-0"></span>**B. Calcul SR en quantités, en volume et en date**

#### **En quantité**

Le 1 er axe d'analyse est de **déterminer la quantité de produits que doit vendre une entreprise pour atteindre la rentabilité**. Chaque produit dégage un montant de marge sur coûts variables, **la marge sur coûts variables unitaires**.

**Fondamental**

```
Marge sur coûts variables unitaires =
Marge sur coûts variables
Nombre de produits vendus
```
**Seuil de rentabilité en quantité (SRQ) =** Marge sur coûts variables unitaires Coûts fixes

 $SRO = \frac{CF}{MCVU}$ 

#### **Exemple**

Reprenons les données de la société KROC qui fabrique un seul modèle de machine à coudre. Les données principales d'exploitation prévisionnelles sont les suivantes :

- Ventes : 2 200 produits au prix unitaires de 190 HT  $\epsilon$
- Coûts variables : 282 150,00
- Coûts fixes : 200 000,00

 $CA = 2200 \times 190 = 418000,00$ 

Marge sur coûts variables = 418000 – 282150 = 135 850,00

Taux de marge dur coûts variable = 135850 / 418000 =32,5 %

Seuil de rentabilité = 200 000 / 32,5 % = 615 384,61 €

#### **Calculs :**

Marge sur coûts variables unitaires = 135 850 / 2200 = 61,75 €

Seuil de rentabilité en quantités = 200000 / 61,75 = 3239 (on arrondit à l'entier supérieur)

**L'entreprise devra vendre 3239 machines à coudre avant de commencer à être rentable.**

#### **En volume**

**Seuil de rentabilité en volume** =  $\frac{\text{Seuil de rentabilité en valeur * Quantité vendue}}{\text{Chiffre d'affaires}}$ Chiffre d'affaires

**SR en volume =**  $\frac{\text{SR}}{\text{Prix de vente HT}}$ 

### **Par date**

Le 2 ème axe d'analyse est le **calcul de la date d'obtention de la rentabilité**.

Le seuil de rentabilité est une fraction du chiffre d'affaires prévisionnel que l'on peut traduire en nombre de jours de ventes. On peut ainsi **déterminer à quelle date l'entreprise va commencer à construire son bénéfice.**

Cette date est aussi appelé le **point mort.**

#### **Fondamental**

**Nombre de jour de ventes =**  $\frac{\text{Seuil} \text{ de rentabilité}}{\text{Chiffre d'affaires prévisionnel}} \times 360$ Seuil de rentabilité

**Point mort** =  $\frac{\text{SR}}{\text{CA}} \times 360$ 

### **Attention : en partant de l'hypothèse que l'activité est régulière pendant 12 MOIS**

#### **Rappel**

En comptabilité et en gestion, on part du postulat que les mois font 30 jours et les années 360.

Cela lisse et facilite les calculs sur un an sans prendre en compte les années bissextiles.

#### **Exemple**

L'entreprise Pépite réalise un chiffre d'affaires annuel de 1 200 000 €. Le cout d'achat des marchandises vendues est de 840 000 €.

Les charges annuelles de structure s'élèvent à 250 000 €.

#### **Présentation du compte de résultat différentiel ou compte de résultat par variabilité :**

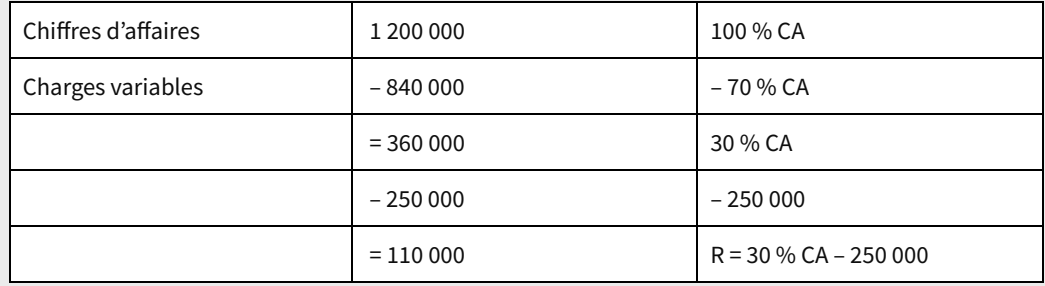

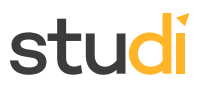

Le taux de marge sur coûts variables est le taux de marque du point de vente.

#### **Calcul du seuil de rentabilité :**

SR = CF/TMSCV = 250 000/30 % = 833 333,33 €

Il s'agit du chiffre d'affaires à partir duquel la marge sur coûts variables absorbe les charges fixes et donc à partir duquel l'entreprise réalise un bénéfice.

#### **Calcul du point mort :**

Point mort = SR x 360/CA = 833 333,33 x 360/1 200 000 = 250 jours

 $250/30 = 8,33$ 

8 mois = 240 jours donc 8 mois et 10 jours, soit le 10 septembre.

Signification : le seuil de rentabilité sera atteint le 10 septembre si l'activité est régulière.

#### **Rappel Calculer le compte de résultat différentiel**

- Distinguer les charges fixes et les charges variables de l'activité de l'entreprise,
- Réaliser un tableau en distinguant les charges fixes des charges variables,
- Faire le total de chacune d'entre elles,
- Élaborer le compte de résultat différentiel de cette façon, en respectant l'ordre des calculs :

#### **CA (Chiffre d'affaires)**

- **- Total des charges variables**
- **= Marge sur coûts variables**
- **- Total des charges fixes**
- **= Résultat**

#### <span id="page-13-0"></span>**C. Détermination graphique du seuil de rentabilité**

Diverses représentations sont possibles. Elles sont réalisées dans un graphique où le chiffre d'affaires est porté en abscisses, pour déterminer le CA critique.

La recherche de la date d'obtention est en partie illusoire, car elle suppose une activité régulière sur toute l'année. Mais le seuil de rentabilité en pourcentage du chiffre d'affaires est, lui, un indicateur utile qui représente la plus grande probabilité d'obtention du seuil.

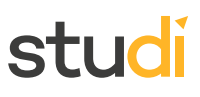

#### **Détermination par la marge sur coûts variables**

Le seuil de rentabilité est atteint lorsque la marge sur coûts variables est égale aux coûts fixes.

#### **MARGE SUR COÛTS VARIABLES = COÛTS FIXES**

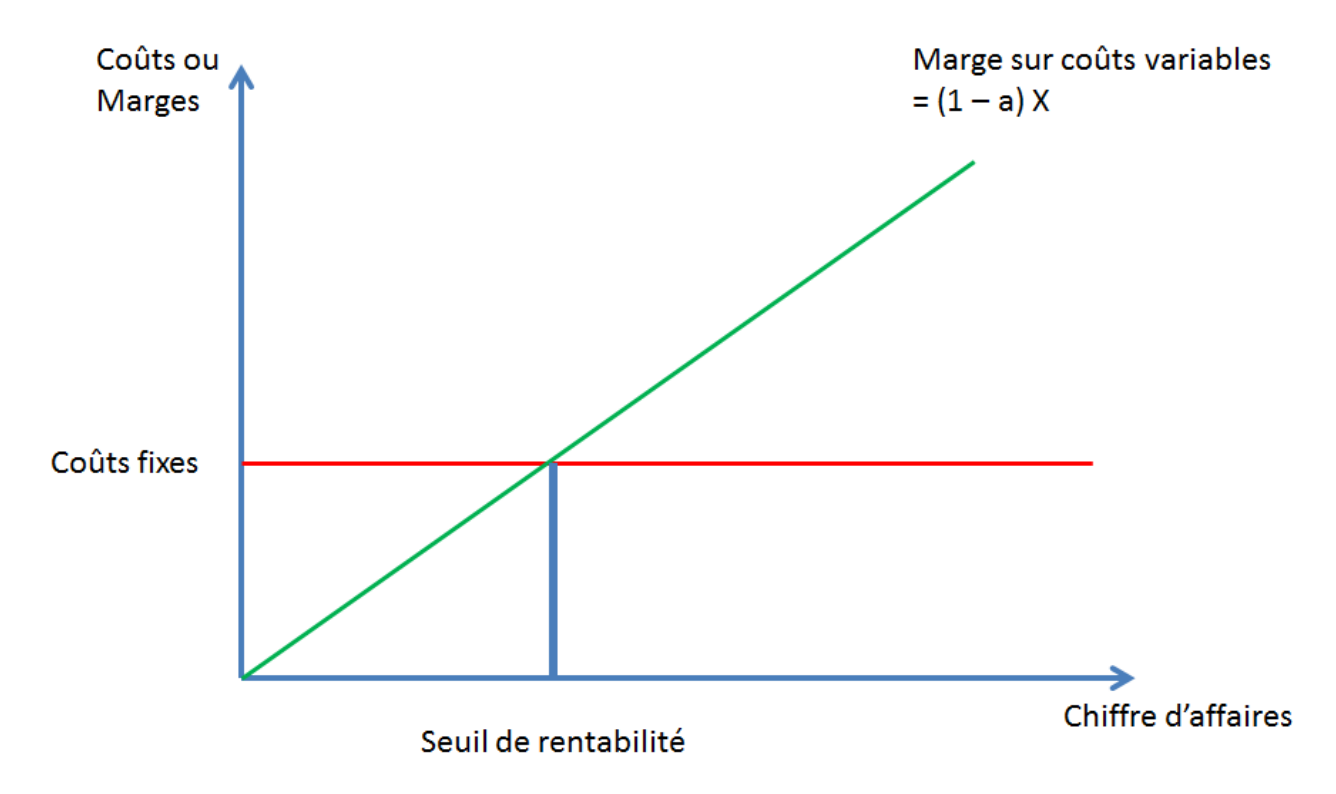

On trace sur un même graphique la droite des coûts fixes (en rouge) et celle de la marge sur coûts variables (en vert) : la projection du point de rencontre correspond au seuil de rentabilité.

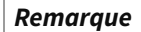

La pente (ou coefficient directeur) de la droite verte est le taux de coûts variables.

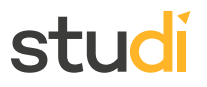

#### **Détermination par les coûts**

Le seuil de rentabilité est atteint lorsque le chiffre d'affaires est égal au total des coûts.

#### **CHIFFRE D'AFFAIRES = COÛTS FIXES + COÛTS VARIABLES**

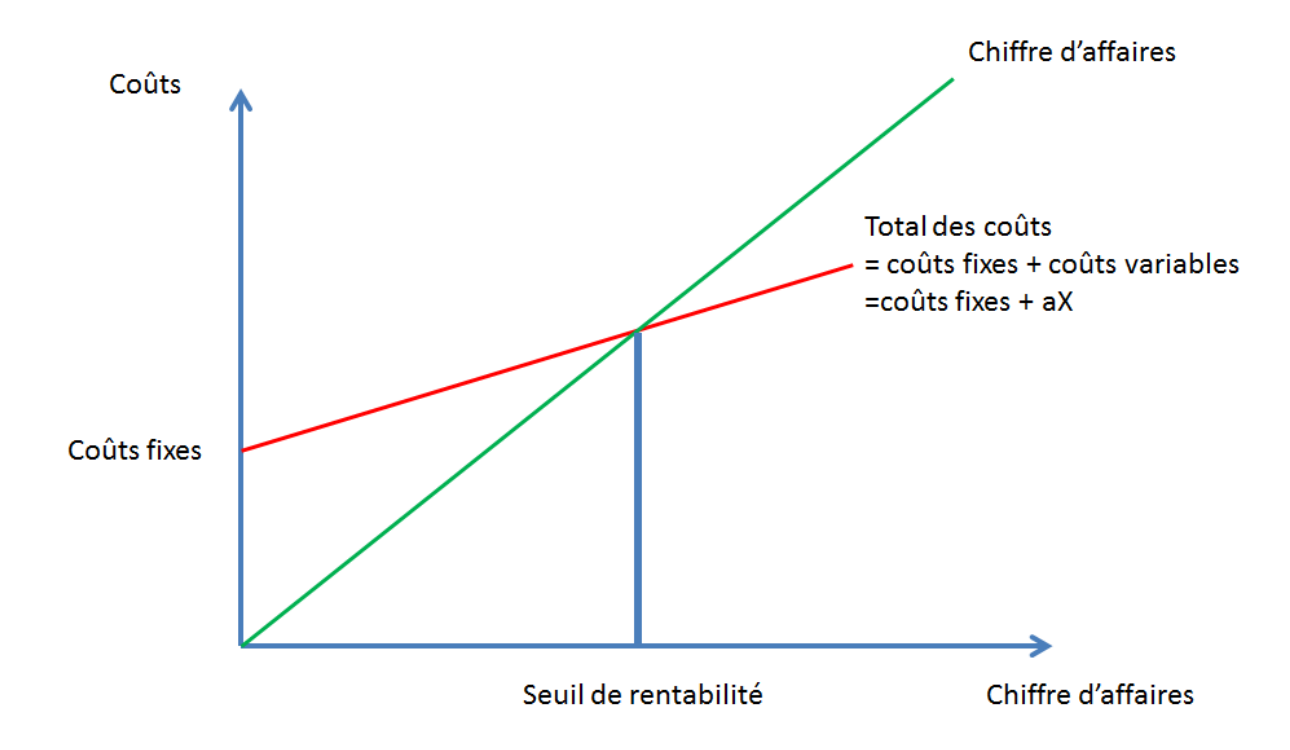

Le seuil de rentabilité est défini par l'insertion de la droite des coûts totaux (la rouge) et de celle du chiffre d'affaires (la verte).

### <span id="page-15-0"></span>**D. Les tableaux de bord**

#### **Concept**

Les tableaux de bord sont des outils de pilotage qui permettent de suivre l'évolution de l'activité de l'unité commerciale. Ce sont, pour le manager, **des clignotants et des indicateurs** qui permettent d'avoir une bonne visibilité sur la situation financière et commerciale de l'entreprise.

Ils sont composés en général de 5 à 6 chiffres clés qui ont un impact sur le résultat. Ils servent à estimer et mesurer, à partir d'indicateurs, les performances commerciales et financières. Ils donnent une vision synoptique claire et rapide qui facilite le pilotage de l'entreprise et la prise de décisions.

Le choix des indicateurs est une phase primordiale dans la construction d'un tableau de bord.

Ils peuvent être :

- Financiers (en euros)
- Non financiers (en quantités ou en heures)
- Économiques (les résultats et les coûts)
- Physiques (la qualité)
- Humains (performance des salariés)
- Temporels (mesure de l'avancée d'un projet)

Ce qui déterminera le choix des indicateurs est la pertinence.

#### **Complément**

Les indicateurs de gestion à privilégier sont :

- Le panier moyen
- La contribution au CA
- La contribution à la marge globale
- Le taux de marque ou le taux de marge

#### **Usages**

Les usages principaux de ces tableaux :

- Comparaison entre les prévisions et les réalisations
- Mise en avant des écarts entre les prévisions et le réel

Ils doivent être complétés régulièrement et permettront grâce à l'analyse des écarts de comprendre les causes et de mettre en œuvres des actions correctrices. La comparaison des écarts se fera en fonction :

- Des objectifs
- Des résultats passés
- De la profession

Cet outil est indispensable, car connaître ses chiffres est déjà un grand pas dans la gestion et le pilotage. Mais savoir les comparer avec des indicateurs significatifs permettra la prise de décisions.

#### **Conseil**

Le tableau de bord doit être :

- Complet (la bonne information au bon moment)
- Actualisé (jours, mois, années selon les indicateurs)
- Simple (à la lecture)
- Facile à calculer
- Avec des données ayant une incidence directe sur le résultat

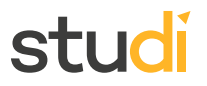

# <span id="page-17-0"></span>**E. Synthèse**

#### **Détermination du résultat**

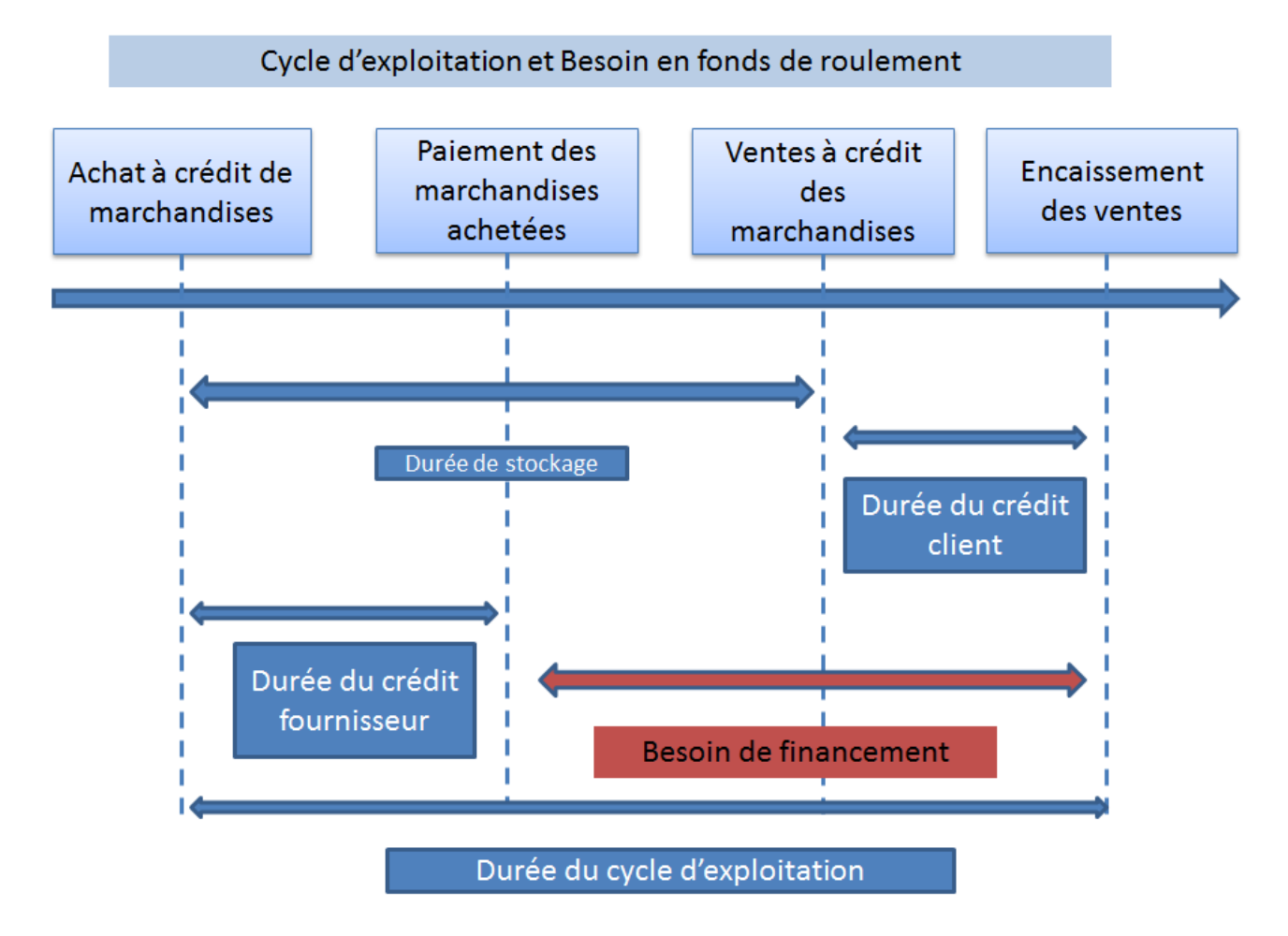

#### **Seuil rentabilité**

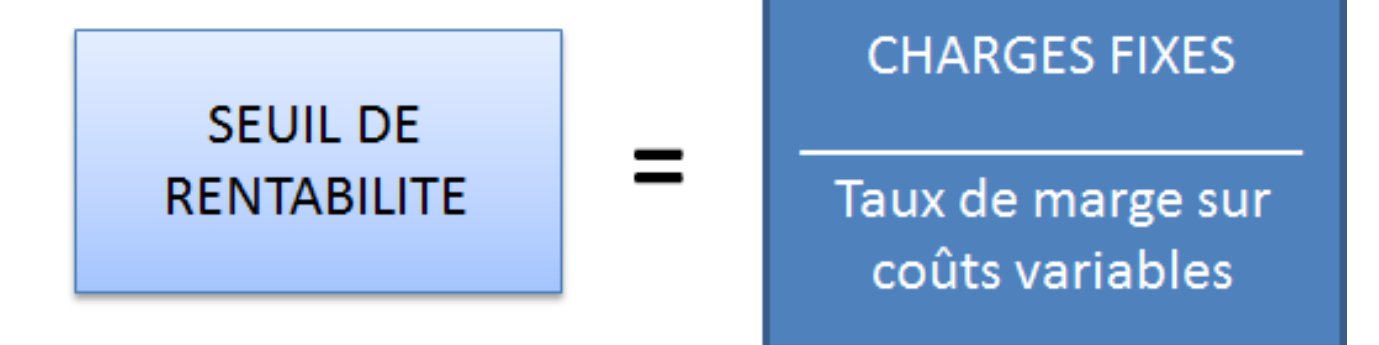

# studi

### **Point mort**

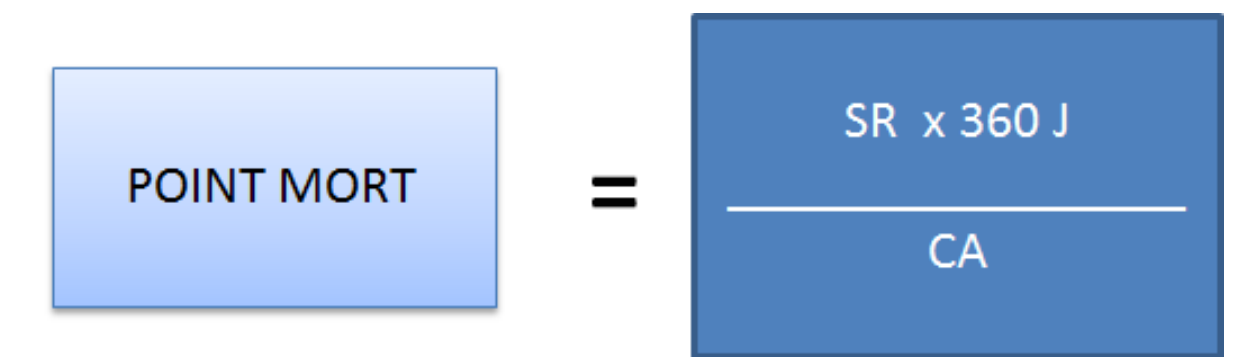

#### **Outils du manager**

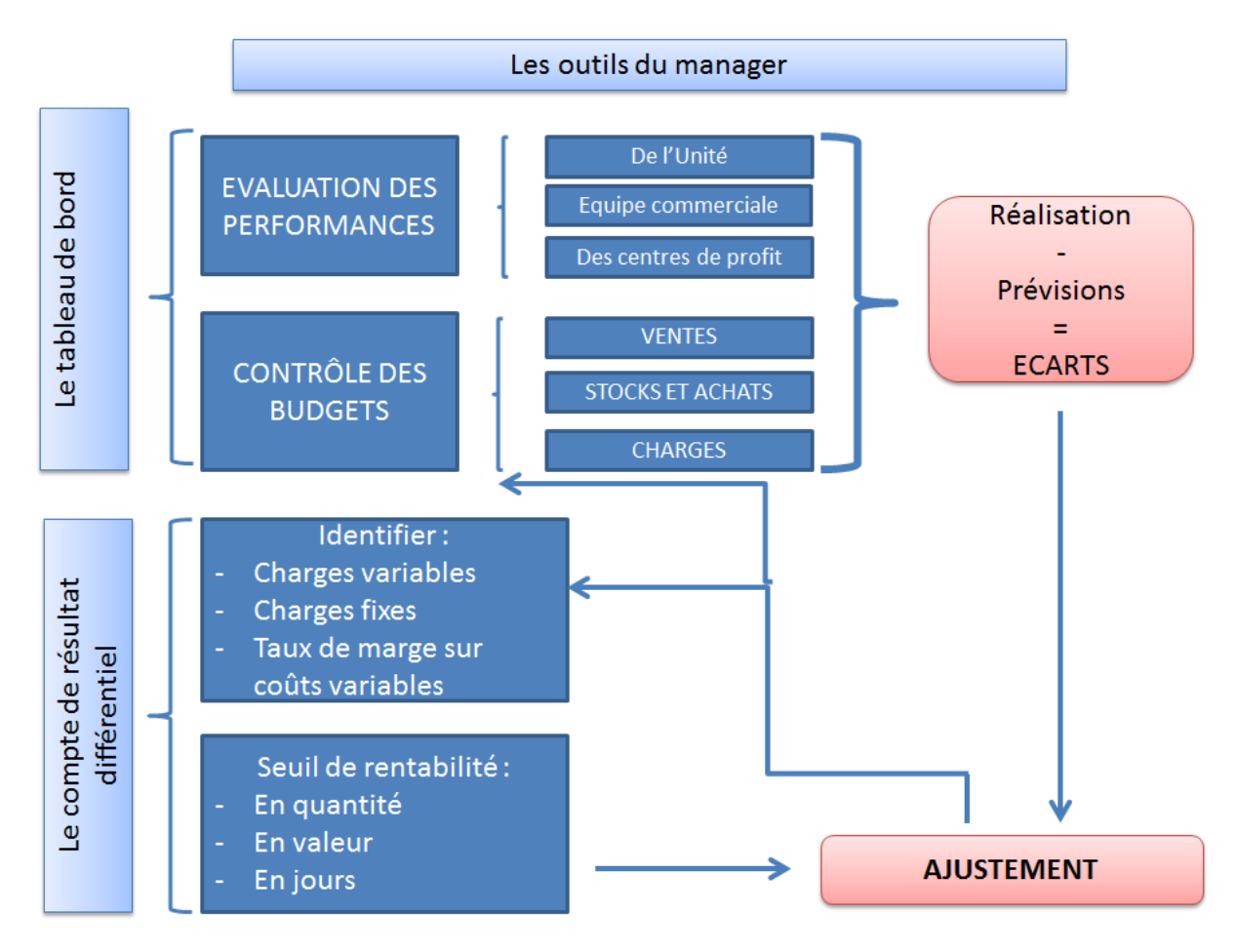

# <span id="page-18-0"></span>**F. Exercice : Exercez-vous !**

Exercice

Le seuil de rentabilité est le chiffre d'affaires pour lequel la marge nette est nulle.

- O Vrai
- O Faux
- Exercice

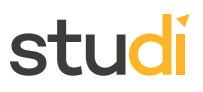

On peut calculer le seuil de rentabilité en utilisant :

- $O = CF/TXMCV$
- $O = CF/MCVU$
- $O = SR/CA \times 360$

#### Exercice

La société Y a une activité sur 12 mois. Ses ventes prévisionnelles sont de 6000 unités son seuil de rentabilité en unités vendues est de 2600 produits. La date de son point mort sera :

- 156 jours, soit début mai
- 220 jours, soit fin juillet
- 170 jours, soit fin mai

#### Exercice

Les variations saisonnières d'activités n'ont pas d'incidence sur le calcul du point mort.

O Vrai

O Faux

#### Exercice

Le tableau de bord est un outil fiscal et comptable obligatoire.

- O Vrai
- O Faux

### <span id="page-19-0"></span>**Conclusion**

La plus grande difficulté pour le manager d'une unité commerciale est la prise de décision. Car toutes les actions qu'il va mener auront une incidence sur la rentabilité de l'entreprise qu'elles soient d'ordre managérial, financier ou opérationnel.

Il est donc nécessaire, qu'au-delà des documents comptables obligatoires, le manager soit en capacité d'utiliser et de maîtriser des outils de gestion. C'est ce qui lui permettra d'être plus proche de la réalité du terrain et de faire des choix qui respectent la stratégie de l'entreprise et augmentent ou perdurent sa rentabilité.

# studi

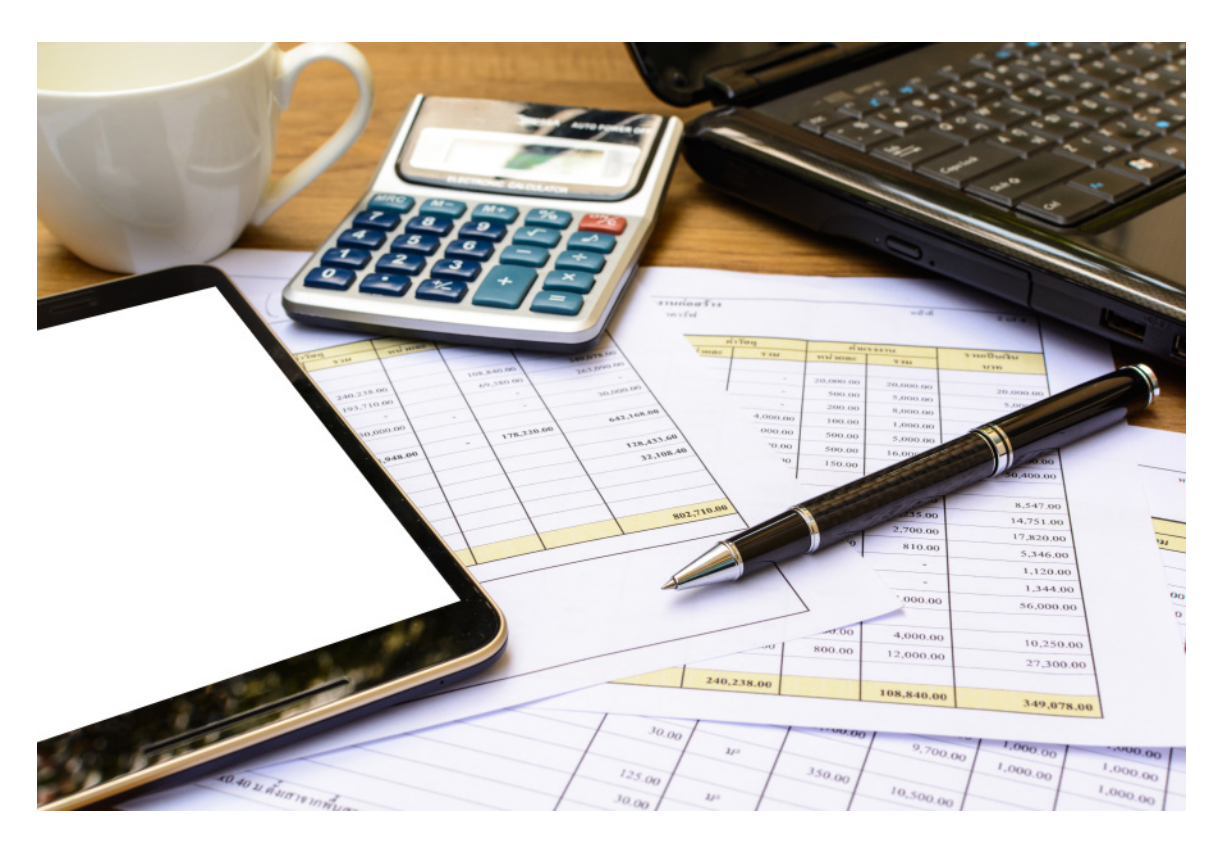

#### **Auteurs :**

Sylvie EVANGELISTI, formatrice en gestion Service pédagogique STUDI